Ouébec **nam** 

Requête-Biomarqueurs moléculaires somatiques BRCA1-BRCA2 (Ovaires et Prostate) Coloseq sur FFPE<br>\* Champs OBLIGATOIRES. Caractères d'imprimerie seulement. Toute requête mal identifiée, illisible ou non signée sera refusée.

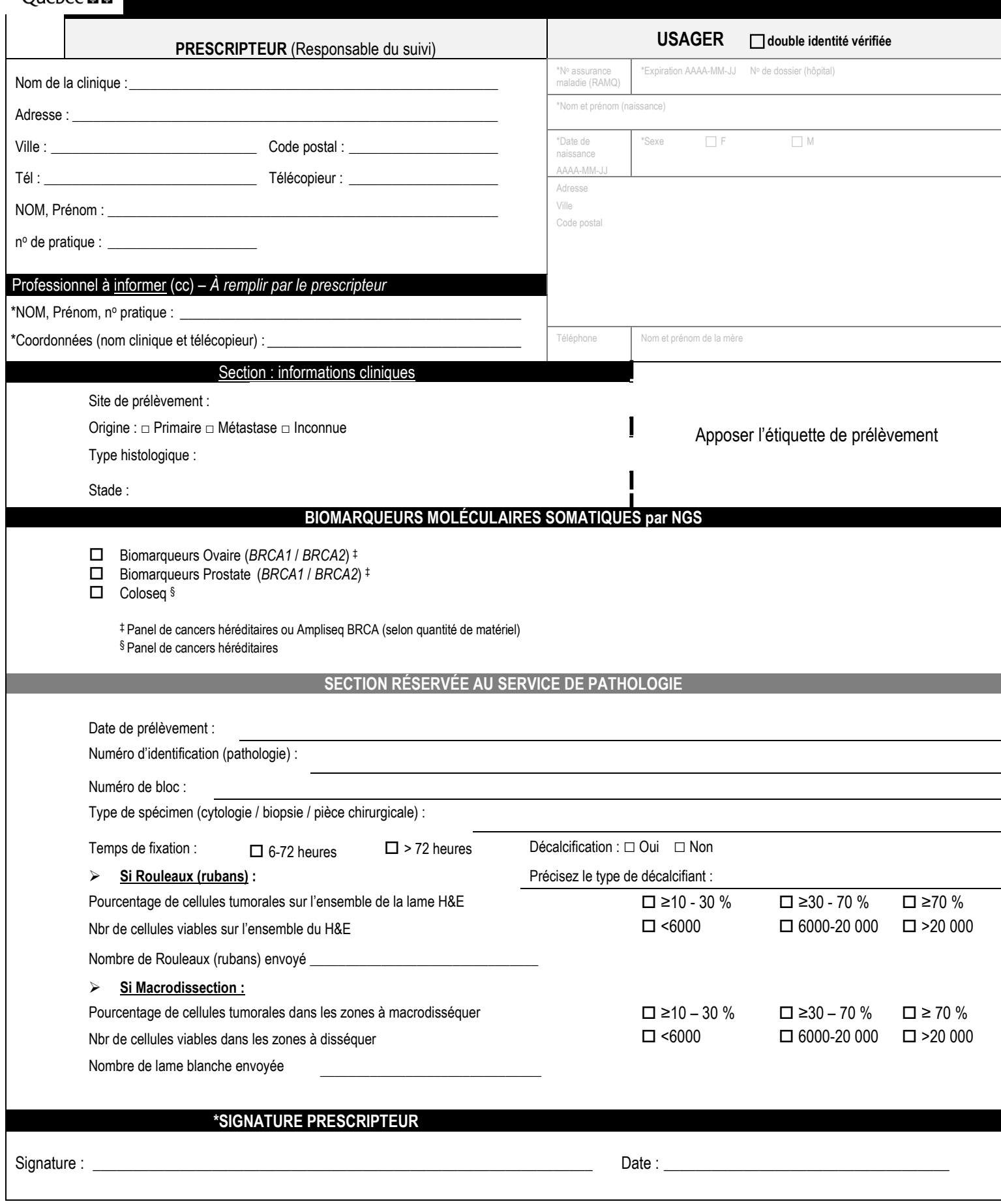

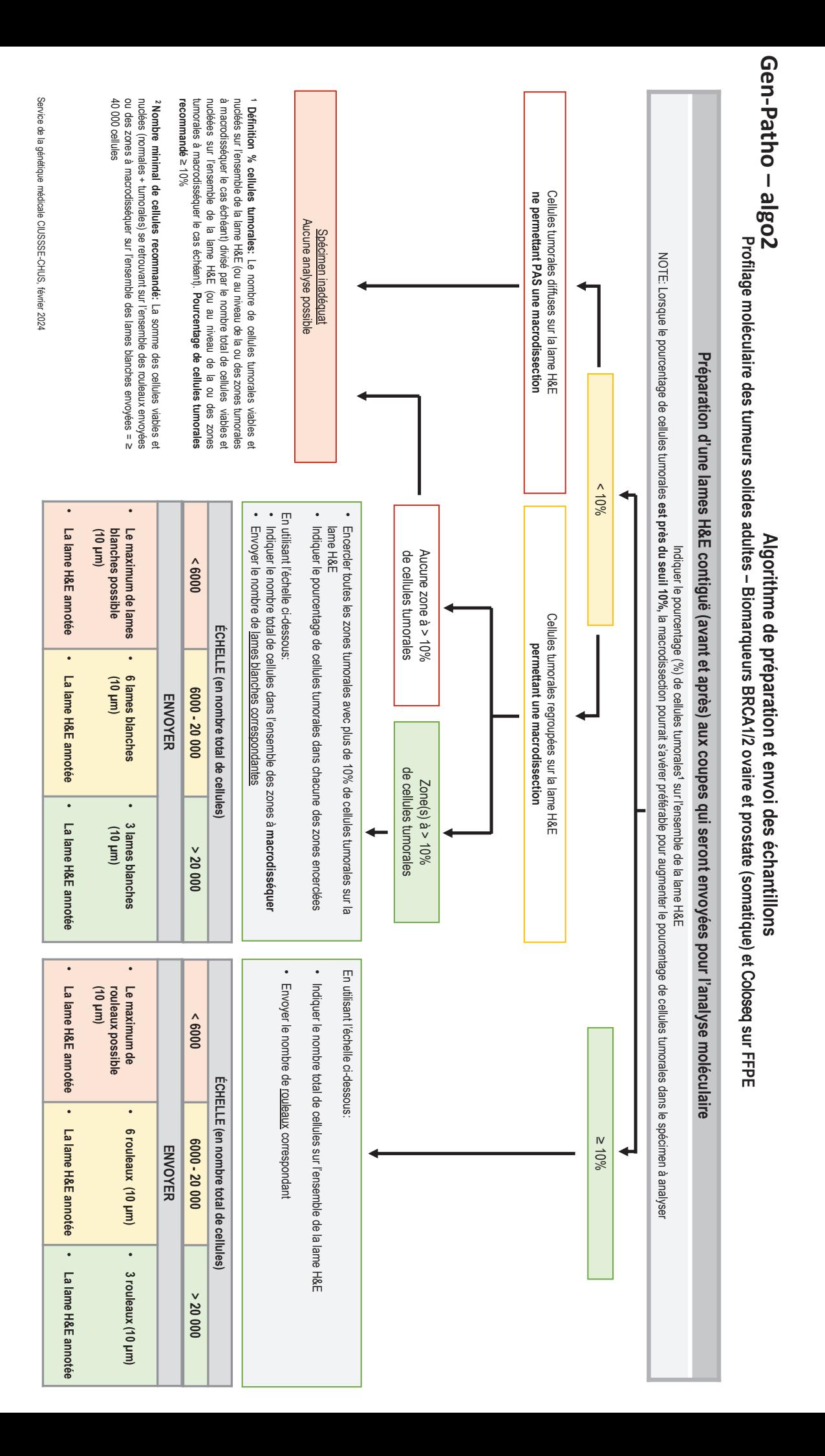